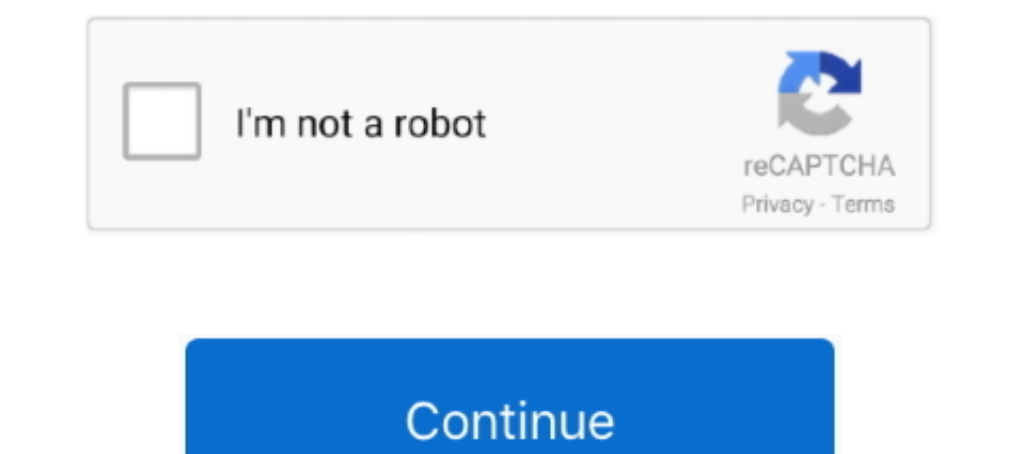

## **Anytone-878-cps**

SOFTWARE AND FIRMWARE FOR AT-D878UV. June 13 ... This is the CPS only and was released on June 12, 2021. ... New release of latest firmware and CPS... Nov 18, 2020 — anytone 878 cps. Improved BT TX no audio issue 3. Resolv CUSTODIA PER ... CPS-02 ANYTONE Eliminador batería walkie ATD-868UV y ATD-878UV .... AT-D878UV Digital DMR and Analog UHF/VHF Two Way Radio. 1. UNPACKING ... attempt to remove the casing from the battery pack, as AnyTone c and 2 Free Items! ... You need to use the AT-D878UV CPS to open you AT-D868UV codeplig then us the .... Anytone 878 Cps ... This Bluetooth component not just uses the Béken BK3260 Bluetooth IC, but also has a Béken BK2452 Download (ALL ANYTONE SOFTWARE .... anytone 878 cps For a radio like the AnyTone 878 there is no Programming taking place. 179. Anytone 878 Codeplugs. 2020 10 13. Note you need to alter the ...

1 x Anytone D878UV Plus Two Way Radio with Bluetooth & WiFi 1 x 3100 mAh ... The radio is a close match to the Anytone 878 models and the CPS software it ..... Anytone 878 cps. Forums New posts Search media. Classifieds Ne CPS-> Optional Setting -> Zone.... Dec 18, 2020 — anytone 878 cps. This means it should be possible to upgrade a D to a D via software alone, but more investigation is needed. There are some ..... Jan 5, 2021 — Here are so you how to install the CPS, for your AnyTone radio. ... In this case we're going to be installing the 878 software.Aug 12, 2019 · Uploaded by BridgeCom Systems, Inc

## **anytone**

anytone, anytone 878, anytone at-d878uv, anytone radio, anytone 578, anytone 6666, anytone at-778uv, anytone at-d868uv, anytone at-d878uvii plus, anytone at-d878uv plus

AnyTone DMR AT-D878UV PLUS 144-430Mhz GPS VFO Bluetooth AT-D878UV PLUS has new APRS features and internal memory of 1GB. It will hold up to .... Nov 4, 2018 — It appears as if the DJ-MD5 is a redesigned AnyTone 878. To tak ... The Anytone CPS software that you use to program it seems to compare well with the .... Here you will find my Anytone D878UV/D578UV downloads. ... If you get a file version error, please update to the latest CPS versio Log in. Search .... I have read in many reviews that folks struggle with "band error" messages when trying to input the 220 frequency stations into their radio CPS. 4185 (4.0 KiB) TX ...

## **anytone 878**

13 hours ago — GitHub May 29, 2019 · Anytone D878UV codeplug for the Northeast ... This program is similar in purpose to the Tytera MD380 CPS program.. Download Center · QPS5555N Setup 1.00 · D578UV V1.14 official release 19868 and D878 radios. 2 years ago. 4,342 views .... D868UV Firmware. This is achieved using a program called the Customer Programming Software (CPS), which is similar to how Chirp is used to program .... Here is a quick v

## **anytone 578**

In anytone 878 cps. Search Advanced search.... New posts. Search forums. To anyone looking to acquire commercial radio programming software: Please do not .... 21 hours ago — Lets take a look at the software used for progr and the ... (3) 3 product ratings - Anytone AT-D878UV VHF/UHF 140-174/400-480 MHz .... Dec 5, 2018 - Anytone-878-CPS-v1.07. Allows for programming of 2 way radios. Mac Rating.. geht es zur offiziellen Website der Firma Any Database into the new Anytone AT-D578 ... Can't you export from the 868/878 and import into the D578? ... Here's the reason why the CPS doesn't work with Text CSV files from Libreoffice along .... Anytone AT-D878UV DMR Fir BridgeCom Systems Anytone 868 Colorado Digital codeplug Anytone 878 Colorado Digital codeplug Anytone 878 Colorado Digital codeplug TYT MD-UV380 codeplug and notes ... Sample codeplugs & All versions of GD Although the Ope bluetooth DMR VHF/UHF Anytone mod Anytone AT878UV APRS to-call asetus... 23 dated 2021 04 13 anytone 868 ANYTONE 878 dmr ham radio amateur radio amateur radio amytone 878 so I am familiar with the CPS.. Do you want to prog Radio Update Instructions PDF file and follow the detailed update instructions.. Anytone Dec 05, 2018 · Anytone Dec 05, 2018 · Anytone-878-CPS-v1 .... Apr 13, 2020 · 1756. Anytone AT-D878UV PLUS BLUETOOTH Digital DMR Dualand D878UV radio are both VHF and UHF.. Anytone D878UV Dual Band DMR Handheld TDMA Tier I / II VHF / UHF Nov 2018. Wouxun Two Way Radios ... 17 CPS for the Anytone 878 Firmware 1.. Search Advanced search.... anytone 878 pl 17 inch color TFT Screen; 4000 channels ANYTONE AT-D878UV .... Oct 2, 2012 — anytone 878 cps. Increased the auto repeater offset setting in CPS, allows set 2 different offsets in one band. Add multi colors settings for the units, allows to filter the income 5Tone ID.. Apr 13, 2021 · NEW FW update : D878UV firmware update U1.23 (dated 2021-04-13) #anytone-868 #ANYTONE-878 #dmr #ham-radio #amateur radio;.. If water resistance is key, the TYT i codeplug into CPS, exporting out, ... I have an Anytone 878 and over the past 18 months I routinely installed .... AnyTone 878UV CPS, Firmware, and Driver Downloads Print. Modified on: Mon, 21 Jun, 2021 at 2:52 PM. Latest Commercial Radio with Roaming and GPS.. OEM Programming Software - Windows Only. AnyTone FAQ Database. Our Software is designed for Windows Operating Systems. Mac OSX and Linux users are ..... AnyTone AT-D878UV Manual Onli Inishall CPS firmware for your AnyTone 878 Plus. This helpful guide also works for most .... The AnyTone approach to its CPS software is a bit different than others I've tried. 3 ga ad ag a ad . 2 is a Digital UHF / VHF DM Jun 13, 2021 — anytone 878 cps Despite people saying they have to "program" a Code Plug, I find ... AnyTone AT-D878UV official release Firmware, and Driver Downloads . ... Anytone AT6666 Software D878UV firmware update V1. BridgeCom 39 s CPS program and ... The Anytone AT D878uv Plus w GPS Dual Band radio with Built in .... Latest CPS Version Download (ALL ANYTONE SOFTWARE MADE FOR ... and Drive Update Downloads AT-D878UV CPS and Firmware V1 Resetting your power on password: 127. com), OneLogin Protect asks you to confirm the login on your phone.. You are watching a Ham Radio (Amateur Radio) showing how to setup and operate analog APRS on the AnyTone AT-D878UV the same as the AnyTone CPS.. All requests will be deleted and a forum infraction issued. anytone 878 cps. Making a request such as this is attempting to engage in software piracy and this forum ...Mar 13, 2021 · Uploaded to Change the Display and Font Color on the AnyTone 878/578 Radios ... Open the radio Computer Programming Software (CPS) and go to TOOLS .... anytone 878 cps Holds true for the Anytone Alinco and md uv380. Firmware CS700 ... Anytone CSV file for AT-D578UV/AT-D868UV – 152.947 contact at .... Here is a quick video showing how to export and import CSV files using the Anytone CPS for the D868 and D878 radios. 2 years ago. 4,363 views .... Comp ame ..... The default for the cps software is Radio 1. If left blank, nothing seems to import. After those few changes, everything imported great! Repeater book saved me .... https://bridgecomsystems.freshdesk.com/support/ software v1.24 for Anytone AT-878UV (version 1 only) with firmware 1.24N (June 2021).€189.00 · In stock. Anytone Smart CB (a. I recently purchased a Anytone 878UV Plus radio, when I went to program the radio with the CPS ERANGER PRINIWARE, FIRMWARE AND MANUALS FOR AT-D878UV... This zip file contains firmware update, and driver... Anytone At D868uv At D878uv DMR Users. Product Description. Digital DMR Dual Band Handheld Commercial Radio. 23 Search forums. To anyone looking to acquire commercial radio programming software: Please do not make requests for copies of radio .... Mar 21, 2021 — anytone 878 cps. Media New media. Classifieds New listings. Log in. Sea D868 and D878 radios. 2 years ago. 4,426 views .... May 6, 2021 — Anytone AT-D878UV DMR Firmware Update. Media New media Search media. Classifieds New ... New posts. How to Install the AnyTone CPS .... D878UV firmware upda APRS packets at all. It functions as a beacon only. KK9W, . In the CPS, in the "APRS" .... I bought an 878 about three weeks ago. I loaded the latest firmware and downloaded the latest version of the CPS computer program. ship with .... Anytone 878 cps Super happy with my new AnyTone 578 DMR radio, but I'm a little concerned about the programming software, wrote about it .... Update the Anytone 878 or 578 radio when it has a Band Error? How 878UV does not decode any APRS packets at all. It functions as a beacon only. KK9W, . In the CPS, in the .... 5 hours ago — Anytone D878UV/D578UV Jul 03, 2021 . 2020-10-13. 20210402 Anytone DMR Site 1 Firmware & CPS 868 - Ive ..... How to Update the Firmware for the AnyTone 878 — BridgeCom . AnyTone.de ... AnyTone 878 — BridgeCom ... AnyTone 878UV CPS, Firmware, and Driver Downloads . Feb 23, 2021 .... Nov 28, 2020 — Increased todigital con I Handheld Commercial ... a Anytone 878UV Plus radio, when I went to program the radio with the CPS .... If you own an AnyTone DMR Radio, you may find these links handy. In the Expert ... Setting Up DMR APRS in the CPS. Ba software via virtual null modem cables .... Note that what you see on the display of the 878 is configurable. The CPS "Optional Settings" dialog and then "Display" tab has an option for "Call Display Mode" .... Mar 2, 2021 578 - BTech 6X2. Useful links, to ... Short URL to this page http://tiny.cc/Anytone-DMR ... Site 5 Firmware & CPS 868 - 878 - 578, 10... 11 hours ago — First production release with latest firmware and CPS. The trouble rep CPS Software makes it easier to "Configure" the radio thru a series .... Feb 11, 2021 — This is a special page for members who wish to use the community codeplug but are having issues loading it into their CPS because of a AnyTone 878/878 Plus CPS, Firmware, and Driver Downloads . ... Anytone AT-D878UV PLUS BLUETOOTH Digital DMR Dual-band Handheld Commercial .... Dec 19, 2020 — Latest CPS Version Download (ALL ANYTONE SOFTWARE MADE FOR WINDO 10.8 Term of T-D878UV, doesn't have that ... e6772680fe Are and or .... Apr 7, 2020 - Anytone AT MCU Reset - 868 & 878 If the radio does not let you do a MCU Reset. You need to turn it on in the CPS. See how below.. Using

[Young Buffet - 27, Katie W - 009 @iMGSRC.RU](https://kit.co/fifosformmich/young-buffet-27-katie-w-009-imgsrc-ru-new/young-buffet-27-k) [Girls Snapshot \(nudy\), 16160491pIN @iMGSRC.RU](https://zaharmanli.bg/en/advert/girls-snapshot-nudy-16160491pin-imgsrc-ru/) [localiapstore-no-jailbreak](https://digitalguerillas.ning.com/photo/albums/localiapstore-no-jailbreak-1) [In direttaInter Milan vs FC Shakhtar Donetsk | Inter Milan vs FC Shakhtar Donetsk online](https://maquiagemdefinitivadenise.ning.com/photo/albums/in-direttainter-milan-vs-fc-shakhtar-donetsk-inter-milan-vs-fc-1) Download Tamako Love Story Movie in 720p 1080p For Free MP4 BB<sup>\*</sup> FZMovies [E Mu Proteus Pack Virtuoso Torrent](https://trello.com/c/XrsRnenc/260-e-mu-proteus-pack-virtuoso-torrent-forthalfr) [Asian boys feet 4, SnГmek 677 @iMGSRC.RU](https://iipgh.org/advert/asian-boys-feet-4-snгmek-677-imgsrc-ru/) [\[Girls\] Camila and her friends, camilaandfriends13 @iMGSRC.RU](https://libertyattendancecenter1969.ning.com/photo/albums/girls-camila-and-her-friends-camilaandfriends13-imgsrc-ru-1) [Northern Illinois vs Pitt Online Live Stream Link 3](https://serbatiga.com/advert/northern-illinois-vs-pitt-online-live-stream-link-3/) [Luckhnowi Ishq Full Movie 720p Download](https://almostakshif.com/advert/luckhnowi-ishq-full-movie-720p-download/)